# Réseaux 1Gb et 10Gb dans salle informatique

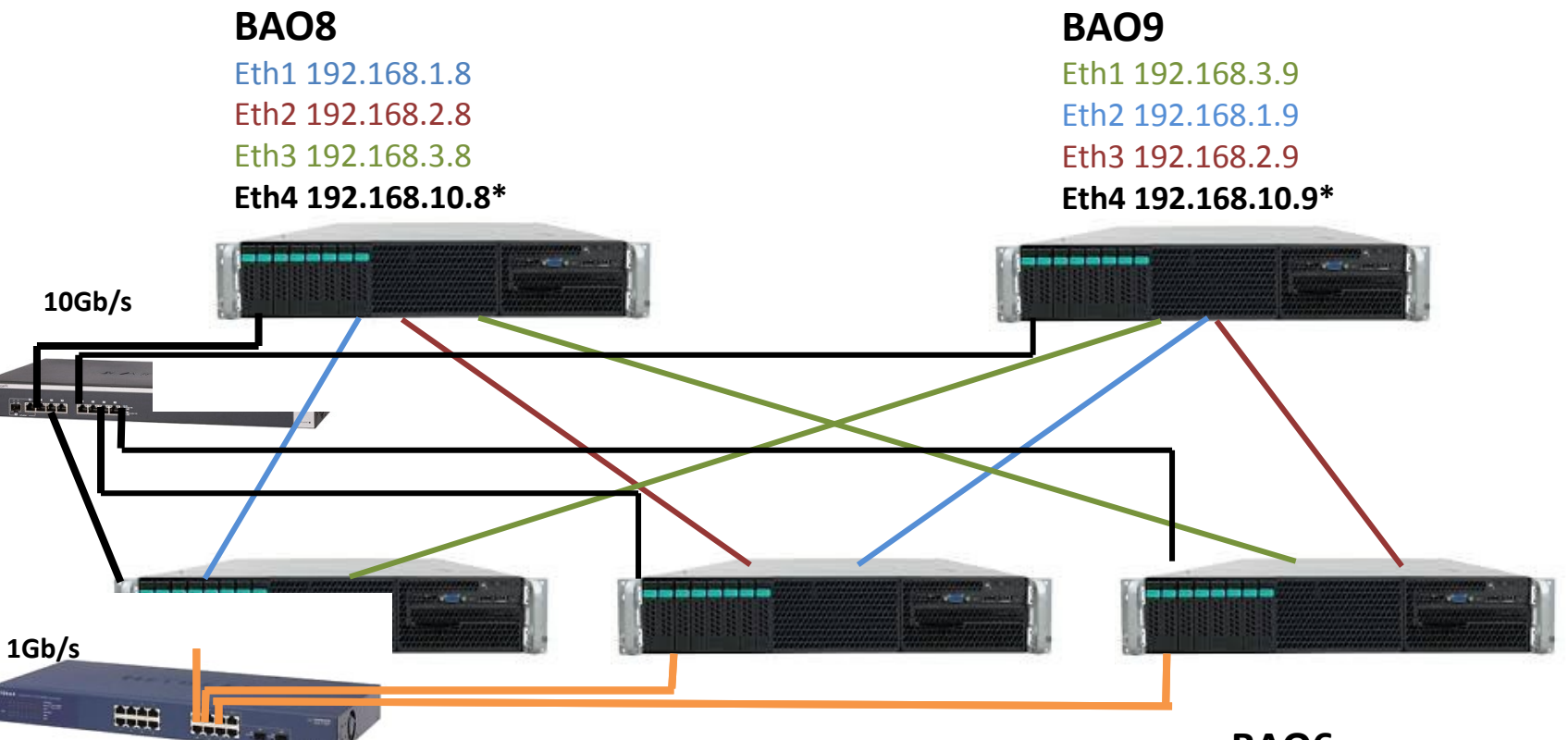

### **BAO3**

Eth0 bao3.obs-nancay.fr Eth1 192.168.1.3 Eth2 192.168.3.3 **Eth4 192.168.10.3\***

#### **BAO5**

Eth0 bao5.obs-nancay.fr Eth1 192.168.2.5 Eth2 192.168.1.5 **Eth4 192.168.10.5\***

#### **BAO6**

Eth0 bao6.obs-nancay.fr Eth1 192.168.3.6 Eth2 192.168.2.6 **Eth4 192.168.10.6\***

**[\* Réseau 10Gb/s]**

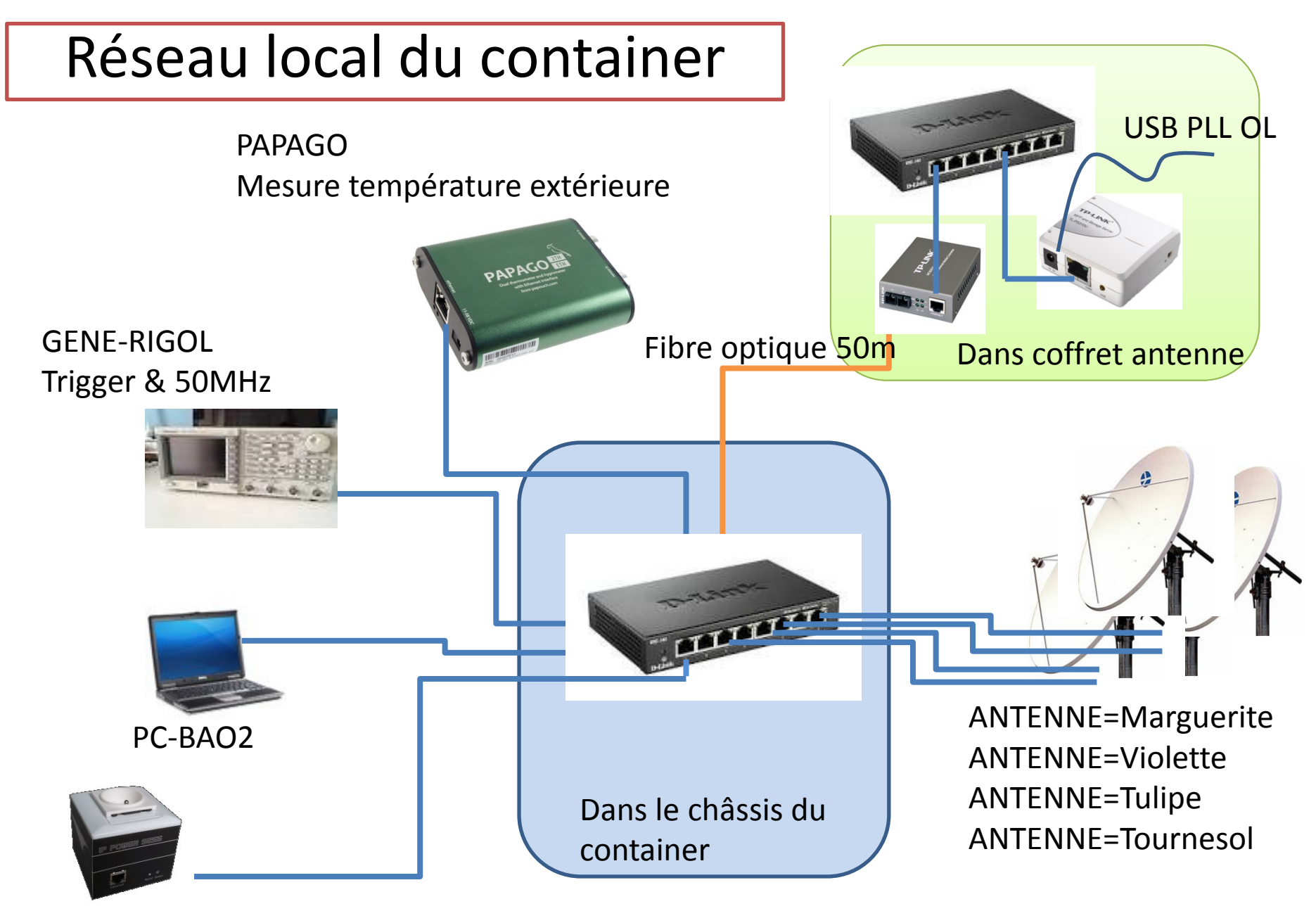

Prise pilotage châssis ADC

## Réseau local du container

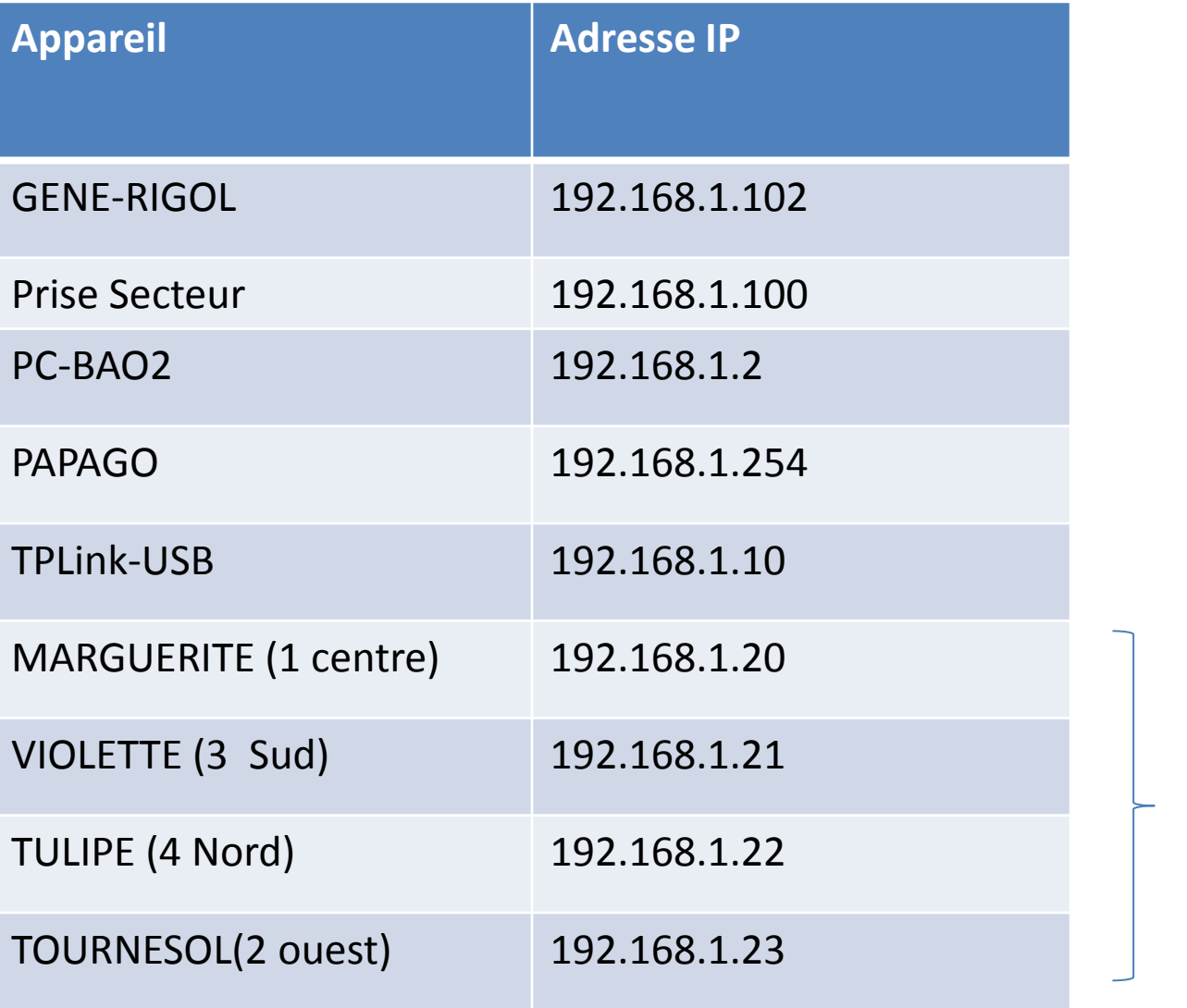

Motorisation des antennes à distance via une page web pour François Rigaud